## Stillleben

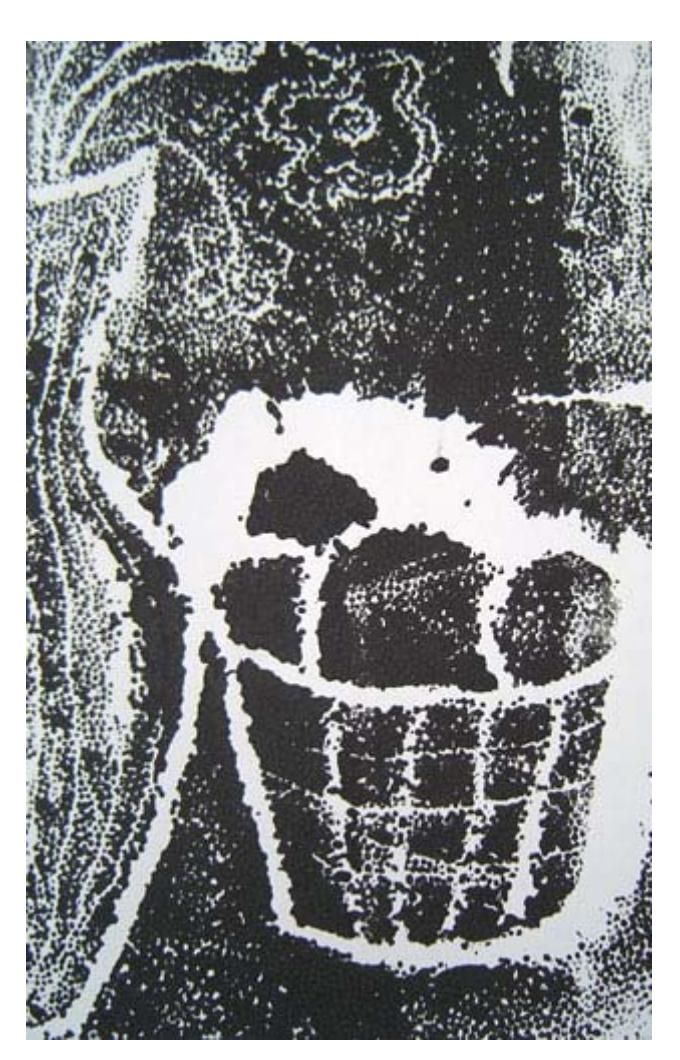

10 Anleitungen zur druckgrafischen Annäherung

Fachseminar Bildende Kunst 2. SPS Schöneberg (L) / H. Volland SS 2002

Teil 7: "Moosgummidruck"

Die Seminarteilnehmer(innen):

C. Arndt-Strehlke, L. Funke, H. Goldmann, K. Hölzer, G. Jacobsen, S. Kaping, J. Lekschas, J. Ratzlaff, T. Schikorski, J. Tägert, S. Thoms, F.Herberger

## Moosgummidruck

- Material: Skizzenpapier, Bleistifte, Durchschlagpapier, Moosgummiplatten, Schere, Cutter, Klebstoff, fester Karton, Papier, Druckfarbe, Walze, (Acryl-)Glasscheibe, Abbildungen und/oder konkrete Objekte (Gemüse/Obst)
	- A. Die Herstellung eines Druckstocks aus Moosgummi
		- 1. Entwirf auf dem *Skizzenpapier* einfache Zeichnungen (Umrisslinien) eines oder mehrerer der vorgefundenen *Gegenstände.*
		- 2. Entscheide dich für eine Zeichnung, die sich durch eine klare Umrisslinie auszeichnet.
		- 3. Du benötigst für das Herstellen eines Moosgummidruckstocks ein genügend großes Stück *Gummiplatte* (deine Zeichnung muss darauf Platz haben). Ferner brauchst du jetzt einen Bogen *Durchschlagpapier.* Lege diesen auf die Gummiplatte und darauf deine Zeichnung. Ziehe die Linien nach.
		- 4. Schneide mit dem *Cutter* oder der *Schere* deine durchgezeichnete Form aus der Gummiplatte.
		- 5. Wähle ein Stück *Karton,* das etwas größer ist als deine Gummiform. Mittels *Klebstoff* wird die Gummiform nun auf den Karton geklebt. Der Karton hat die Funktion eines Griffs.

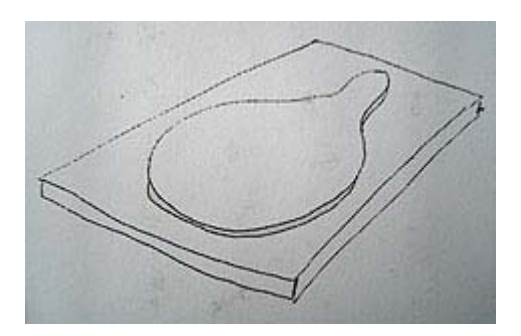

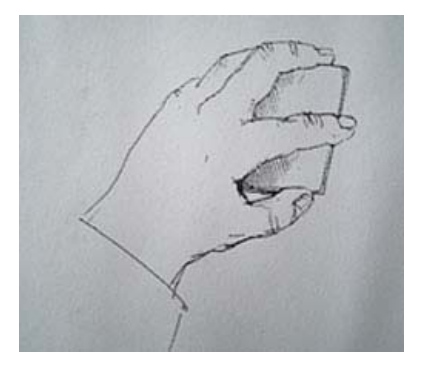

B. Das Arbeiten mit dem Moosgummidruckstock

Dieser Druckstock erinnert eher an einen Stempel. Wo du den eingefärbten Druckstock auf dein Arbeitsblatt drückst, hinterlässt er einen Abdruck.

- 1. Mittels der Walze trägst du vorsichtig Farbe auf die Gummifläche, greifst nun deinen Druckstock vorsichtig an dem "Pappgriff" und drückst ihn auf einen bereitgelegten Bogen Papier. Diesen Vorgang wiederholst du nun beliebig oft.
- 2. Beobachte, was passiert, wenn du die Abdrücke übereinander "legst", also nicht nebeneinander stempelst, sondern Überschneidungen und Verdeckungen erzeugst.
- 3. Färbe den Druckstock nicht für jeden Abdruck neu ein, sondern drucke ihn allmählich farbfrei. Wie ist die Wirkung?
- 4. Setze die gewonnenen Erkenntnisse gezielt für die Gestaltung ein.